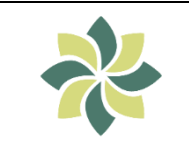

**SISTEMA GESTIONE ASSC PC 19**

**PROCEDURA PER LA GESTIONE DEL FASAS DI RSA E CDI**

Data 12/05/2023 **Pagina 1 di 3**

# **PROCEDURA PER LA GESTIONE DEL FASAS DI RSA E CDI**

# **1. SCOPO**

Scopo della presente Procedura è di definire i criteri per la gestione del Fascicolo Socio-Assistenziale e Sanitario (FASAS) dei servizi di RSA e CDI.

# **2. CAMPO DI APPLICAZIONE**

La presente procedura descrive i criteri e le modalità operative adottate da ASSC allo scopo di garantire che il processo di gestione del FASAS per gli ospiti della **RSA e del CDI** sia gestito in maniera controllata; in particolare, la procedura descrive i requisiti necessari per garantire che il Fascicolo Socio Assistenziale e Sanitario (FASAS) venga aggiornato dalle figure competenti ed autorizzate e che l'accesso alle informazioni in essa contenute avvenga nel rispetto della privacy dell'ospite e della normativa.

La procedura è indirizzata a tutti gli operatori socioassistenziali-sanitari che prestano la propria opera in RSA e CDI.

# **3. MODALITÀ OPERATIVE**

Una gestione controllata del Fascicolo Socio-Assistenziale e Sanitario prevede, in generale, il rispetto dei seguenti requisiti:

- Creazione e intestazione del FASAS
- Aggiornamento e consultazione del FASAS
- Trasmissione del FASAS ad altri enti/persone
- Archiviazione del FASAS

Il FASAS viene gestito con il software CBA. A partire dal maggio 2023 tutti i nuovi accolti nei servizi RSA e CDI hanno un FASAS completamente digitale. Per i FASAS aperti al maggio '23, si procede gradualmente all'ottenimento dei consensi per completa dematerializzazione.

#### **Riferimenti Normativi**

D.lgs. n. 196 del 30/06/2003 codice di protezione dei dati personali Regione Lombardia DGR 1765 del 8/05/2014 Regione Lombardia DGR 2569 del 30/10/2014 Regione Lombardia DGR 5954 del 05/12/2016 Legge Gelli - Bianco 2017

Il FASAS è articolato in diverse sezioni ed è comprensivo di:

- Consenso trattamento dati e individuazione titolati a conoscere dati sanitari
- Eventuale scheda di incapacità naturale
- Eventuale nomina ADS
- Consenso atti sanitari
- Consenso uso strumenti di protezione e tracciamento
- sezioni anamnestiche
- **Esami obiettivo e neurologico**
- Scheda allergie
- Schede LDD
- Schede CV.
- Scheda terapia e, solo per il CDI, la "Dichiarazione Terapia Domiciliare" firmata dall'utente o familiare di riferimento, secondo protocollo gestione Farmaci.

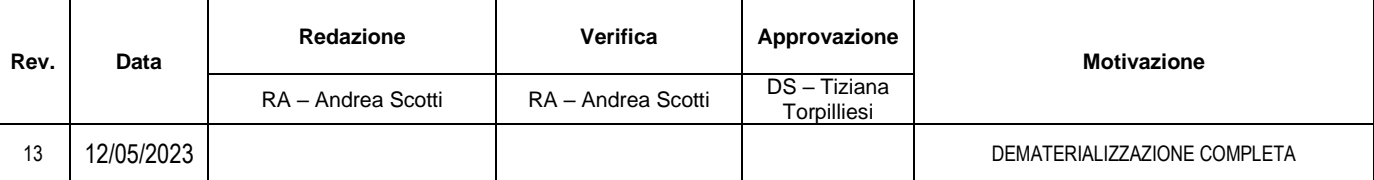

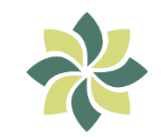

# **PROCEDURA PER LA GESTIONE DEL FASAS DI RSA E CDI**

Data 12/05/2023 **Pagina 2 di 3**

- diari
- **■** Tracciamento somministrazione terapia
- Attività e loro tracciamento
- $\blacksquare$  PAI
- Scale di valutazione
- **Parametri**
- **■** Tracciamento idrico ed alimentare

#### **Il PI e PAI DEFINITIVO**

Entro 7 e poi 30 giorni dall'ingresso sono redatti i primi due PAI. Poi min ogni 6 mesi.

#### **CHIUSURA DEL FASAS**

La chiusura del FASAS avviene al momento della dimissione dall'unità d'offerta o decesso dell'ospite.

La continuità assistenziale con l'integrazione e il coordinamento tra i diversi livelli di assistenza ed il coinvolgimento attivo dell'utente nei percorsi di cura sono la risposta più idonea ad evitare:

- una frammentazione della cura stessa,
- un trattamento inappropriato,
- la deviazione dalle linee guida.

In caso di dimissione o trasferimento in altra struttura/servizio bisogna redigere la lettera di dimissione come strumento della continuità assistenziale.

#### **LETTERA DI DIMISSIONE**

*In caso di dimissione o trasferimento "definitivo"* in altra struttura/servizio/domicilio bisogna redigere la lettera di dimissione (1 copia al familiare/utente ed 1 nel Fasas) a firma del medico di struttura.

#### **ARCHIVIAZIONE DEL FASCICOLO SOCIO ASSISTENZIALE E SANITARIO A SEGUITO DELLE DIMISSIONI**

Il Direttore Sanitario è responsabile del processo di archiviazione ed al suo mantenimento secondo le norme in vigore (MDS Regione Lombardia 1° febbraio 2013 da pag. 96 in poi) e conservazione per tempo illimitato.

A seguito delle dimissioni il FASAS viene verificato dal Resp. Appropriatezza, controllato nel contenuto.

Il Direttore Sanitario o suo delegato con il Resp. Appropriatezza verificheranno che il Fasas sia completo di tutta la documentazione. Entrambe le figure apporranno la firma di avvenuta verifica sul modulo di archiviazione (PC 19 ALL 06), per la parte cartacea.

#### **TRASMISSIONE DEL FASCICOLO SOCIO ASSISTENZIALE E SANITARIO AD ALTRI ENTI /PERSONE**

Nel caso di necessità (ad es. per ricovero in una struttura ospedaliera o in altra RSA) e solo previa specifica richiesta scritta su modulo prestampato (PC 19 ALL 07), da richiedere all'ufficio URP, è possibile rilasciare copia del FASAS. Gli aventi diritto per la richiesta sono:

- Ospite stesso munito di: documento d'identità valido e di codice fiscale
- Persona fornita di delega (PC 19 ALL 08) munita di: proprio documento di identità valido, delega firmata dal richiedente e documento di identità valido e codice fiscale (o copie non autenticate) del richiedente
- Erede a fronte di atto notorio munito di: proprio documento d'identità valido, certificato di morte del paziente e atto notorio o dichiarazione sostitutiva di atto notorio da presentare allegando copia non autenticata di documento d'identità valido del dichiarante
- Tutore, curatore o Amministratore di sostegno munito di: proprio documento d'identità valido, provvedimento costitutivo o autocertificazione e documento d'identità valido e codice fiscale (o copie non autenticate) dell'intestatario della documentazione clinica

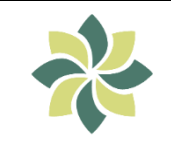

## **SISTEMA GESTIONE ASSC PC 19**

# **PROCEDURA PER LA GESTIONE DEL FASAS DI RSA E CDI**

Data 12/05/2023 **Pagina 3 di 3**

• Altri enti previsti per legge

Il FASAS viene fotocopiato (parte cartacea) ed estratto in digitale e consegnato al richiedente (PC 19 ALL 9). L'originale resta sempre custodito presso l'ASSC.

Mancato ritiro: Le copie non ritirate entro due mesi dalla richiesta verranno distrutte.

La consegna della copia del FASAS avverrà in busta chiusa a cura dell'ufficio URP. Per quanto riguarda i tempi di attesa per il rilascio a privati viene stabilito quanto segue:

• Rilascio entro 30 giorni dalla richiesta.

Il costo di tale procedura è di 20 euro. Il pagamento, che deve essere eseguito al momento della richiesta, con:

- 1. Bonifico Bancario Presso Banca Popolare di Lodi filiale di Casalpusterlengo Piazza
- del Popolo IBAN tesoreria IT36 U 05034 32770 000 000 299316
- 2. Pagamento diretto con l'ufficio URP

## **4. DOCUMENTI RICHIAMATI / BIBLIOGRAFIA**

Dgr 1765/14 Dar 2569/14 Protocolli aziendali Tavolo tecnico Area Anziani 16.12.2015. Arlea Legge Gelli-Bianco 28-2-17

#### **Allegati**

PC 19 – ALL06 Modulo archiviazione Fasas

PC 19 – ALL07 Richiesta copia Fasas

PC 19 – ALL08 Delega per la richiesta copia Fasas

PC 19 – ALL09 Risposta alla richiesta copia Fasas